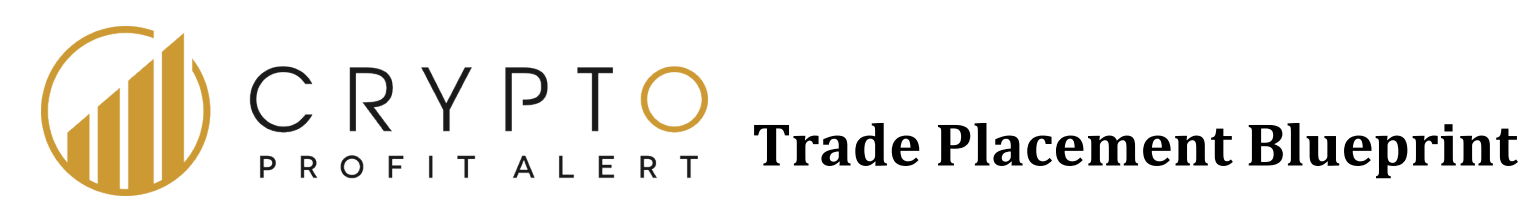

## **Entry Trade Alert:**

- Wait for a CPA trade entry alert email / text
- Apply 10% of your short term trading account equivalent value in BTC to each trade.
- Remember the base currency for your short term trading account is Bitcoin (not dollars).
- Sample Trade Entry:
	- Buy 1.93 ETH up to 0.05174 BTC using a Limit order
- Calculating your position size:
	- Short term trading account equivalent value in Bitcoin x 10% / ETH buy up to price = Amount of ETH to buy for this order.
	- For the above example:
		- $1.00\text{ BTC} * 10\% = 0.10\text{ BTC} / 0.05174\text{ BTC} = 1.93\text{ ETH}$

## **Exit Trade Alert:**

- Wait for a CPA trade exit alert email / text.
- Sample Trade Exit:
	- Sell 1.93 ETH using a Limit order at the market price at the time you enter the sell order. If not filled within a minute or two, raise the Limit price somewhat and re-enter the order until filled.